## COP 3223: C Programming Spring 2009

#### Strings In C – Part 2

Instructor : Dr. Mark Llewellyn markl@cs.ucf.edu HEC 236, 407-823-2790 http://www.cs.ucf.edu/courses/cop3223/spr2009/section1

School of Electrical Engineering and Computer Science University of Central Florida

*COP 3223: C Programming (Strings – Part 2) Page 1 © Dr. Mark J. Llewellyn*

### Alternatives To scanf And printf For Strings

- The scanf function ignores leading white space and terminates its read with the first white space character it finds (scanf always appends a null character to the end of the string that has been read). Thus, a string read using scanf will never contain white space. This makes scanf unsuitable for reading in several words of text into a string.
- The gets function (also found in  $stdio.h$ ), works in much the same way as scanf with two notable exceptions:
	- 1. gets does not skip leading white space before starting to red the string.
	- 2. gets reads until it finds a new-line character. Gets discards the new-line character and replaces it with the null character.

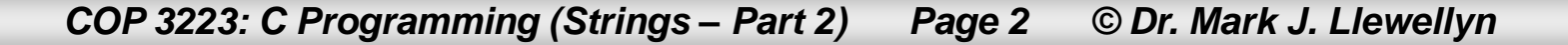

#### **CAUTION**

As scanf and gets read characters into an array, they have no way of determining when the array is full. As a result, they may attempt to store characters past the end of the array, causing unpredictable behavior.

scanf can be made safer by using the conversion specifier  $\epsilon$ ns, where n is an integer indicating the maximum number of characters to be stored, with subsequent characters simply being ignored.

Unfortunately, gets is inherently unsafe in this regard, so it is the responsibility of the programmer to ensure that the number of characters read by gets is always 1 less than the size of the array being used.

## Alternatives To scanf And printf For Strings

- The printf function writes characters from the string one by one until it encounters a null character. (In most C environments, if the null character is missing, printf will continue printing characters past the end of the string until it eventually finds a null character, i.e., a byte containing all zeros, somewhere in the memory.)
- Like a number, a string can be printed within a field. The conversion specifier %ms will print a string right-justified in a field width of size m. (A string with more than m characters will be printed in full and not truncated.)
- Using the precision specifier,  $\Im$  m.ps, will cause the first p characters of the string to be printed in a field width of size m.
- The example program on the next page illustrates some of these features.

*COP 3223: C Programming (Strings – Part 2) Page 4 © Dr. Mark J. Llewellyn*

```
options for scanf and printf with strings.c
     1 //Strings in C - Part 2 - Options for scanf and printf with strings
     2 //March 18, 2009 Written by: Mark Llewellyn
     4 #include <stdio.h>
                                                                     Using the \frac{1}{2}ns conversion
     5 #define MAX LENGTH 10
                                                                     specifier to limit number 
     6.
                                                                     characters read into the array 
     7 int main()
                                                                     by scanf
    8<sub>1</sub>9
           char aString [MAX LENGTH]
   10
           char bString [MAX LENGTH]; //angther string
   11
   12
           printf("Enter a string:\n")
           scant("89s", astring);13
   14
           printf ("\nThe string you entered was: \sin", aString);
           printf("\nThe first 4 characters of the string you entered are: \frac{1}{3}, 4s\n", aString);
   15
   16
           printf (\sqrt[n]{n}\sqrt{n})17
   18
           printf ("Enger another string:\ln");
   19
           scanf ("%9s", bString);
           printf("\nThe first 9 characters of the string you entered are: %.9s\n", bString);
   20
   2122<sub>2</sub>print(f("n\,");
                                                                     Using the \S.ps conversion
   23
           system ("PAUSE");
                                                                     specifier to limit number 
   24
           return 0:
                                                                     characters printed from the 
   25 }//end main function
                                                                     string printf
   26
```
*COP 3223: C Programming (Strings – Part 2) Page 5 © Dr. Mark J. Llewellyn*

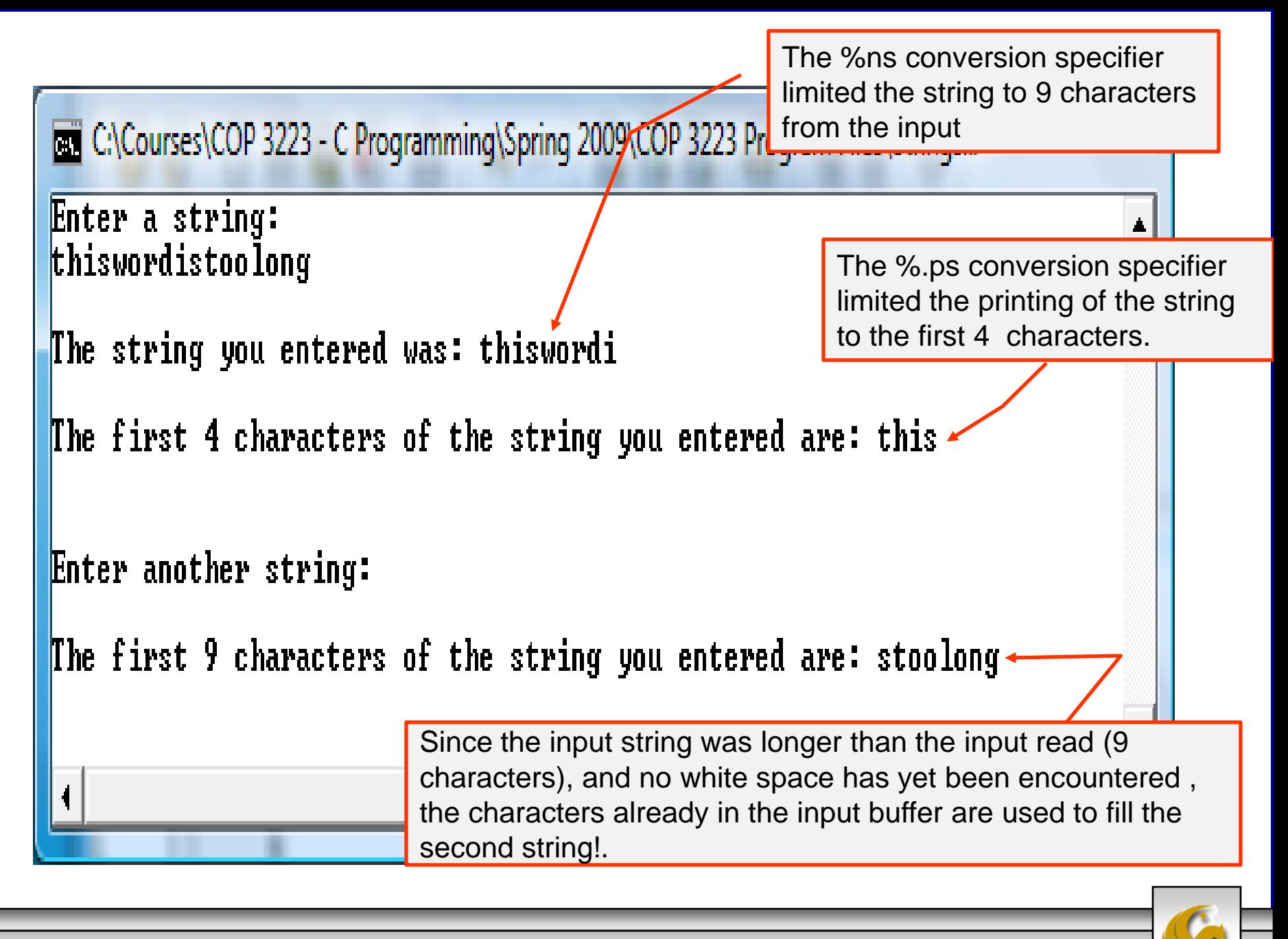

*COP 3223: C Programming (Strings – Part 2) Page 6 © Dr. Mark J. Llewellyn*

## Alternatives To scanf And printf For Strings

- The printf function is not the only function that can write strings.
- The stdio.h library also includes a puts function, which takes as a single argument, the string to be printed.
- The puts function works in much the same way as printf with one notable exception:
	- 1. puts always writes a new-line character and the end of the string, thus advancing to the beginning of the next output line.
- The program on the following page illustrates using gets and puts to read and write strings.
- Some of the functions in  $\leq$  stdio.h> are shown in the table on page 9. To see all the functions in  $\leq$  stdio.h> you can go to: <http://en.wikipedia.org/wiki/Stdio.h>

*COP 3223: C Programming (Strings – Part 2) Page 7 © Dr. Mark J. Llewellyn*

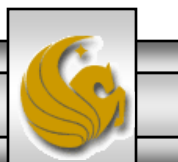

#### using gets and puts.c

```
1 //Strings in C - Part 2 - Using gets and puts for reading and writing strings
 2 //March 18, 2009 Written by: Mark Llevellyn
                                                            C:\Courses\COP 3223 - C Programming\Spring 2009\COP 322...
                                                                                                                     \mathbf{x}Enter a string:
 4#include <stdio.h>
                                                            Notice that this string contains several blanks.
 5 #define MAX LENGTH 81
                                                            The string you entered was:
                                                            Notice that this string contains several blanks.
 7 int main()
                                                           Press any key to continue . . . .
 8<sub>1</sub>9
       char aString [MAX LENGTH]; //a string10
11
       printf ("Enter a string:\ln");
12
       gets (aString);
13
       printf("\nThe string you entered was:\n");
14
                                 C:\Courses\COP 3223 - C Programming\Spring 2009\COP 3223 Program Files\Strings In C - Part 2\u... 0 0
       puts (aString);
                                                                                                                    - X
15
                                 Enter a string:
                                 Punctuation marks, do not cause a problem. It's the new line char that ends it.
16
       print(f("n\,");
17
       system ("PAUSE");
                                 The string you entered was:
                                 Punctuation marks, do not cause a problem. It's the new line char that ends it.
18
       return 0:19 }//end main function
20
                                 Press any key to continue . . . \blacksquare
```
*COP 3223: C Programming (Strings – Part 2) Page 8 © Dr. Mark J. Llewellyn*

## Some Of The Functions In <stdio.h>

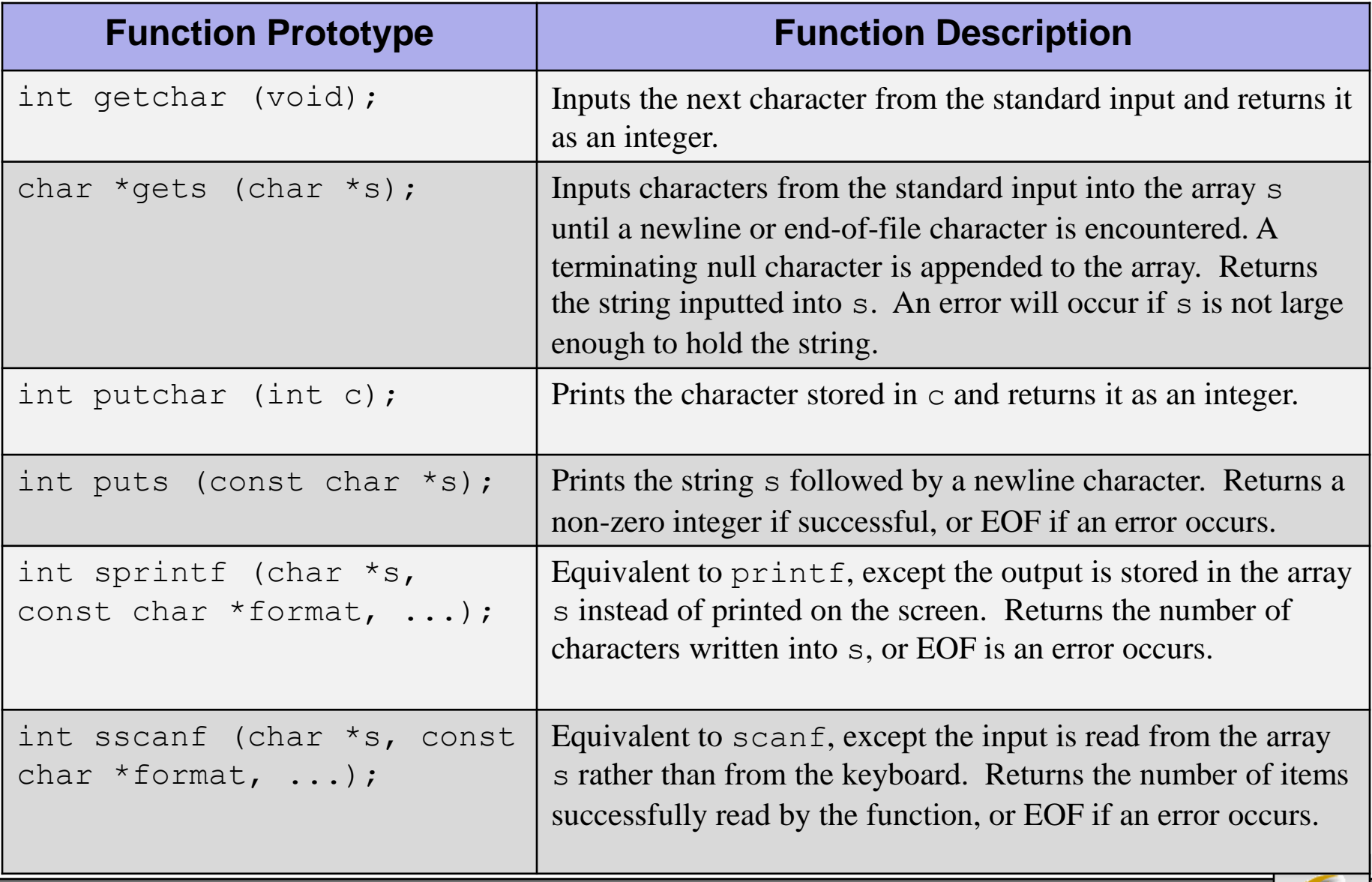

*COP 3223: C Programming (Strings – Part 2) Page 9 © Dr. Mark J. Llewellyn*

## Reading Strings Character By Character

- As we've seen in the previous few examples, due to the manner in which scanf and gets read characters into strings, they are often not the ideal way to enter string data into an application program.
- Quite often a programmer will simply write their own function for reading strings using a character by character approach. This gives the programmer a greater degree of flexibility and control than using the standard input functions.
- However, things aren't quite as simple as they may seem, because now you must consider several issues when designing your own string input functions.

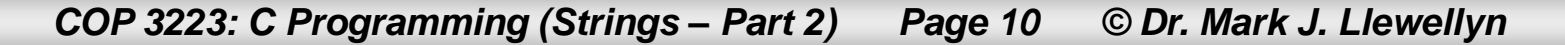

## Reading Strings Character By Character

- Among the issues to consider are:
- What character causes the function to stop reading characters from the input? Will it be the new-line character, any white space character, or some special character?
- Is the character that triggered the end of the string stored in the string or discarded?
- Should the function skip any leading white space characters or include them in the string?
- What should the function do if the input string is longer than the array in which the string is to be stored? Should it discard the remaining characters, or leave them to be read by the next operation?

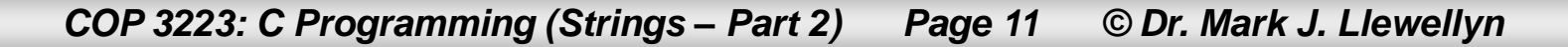

## Reading Strings Character By Character

- When writing a character by character string input function all of these questions need to be answered by the programmer.
- Suppose we wanted to write such a function with the following conditions:
	- The function should stop reading characters at the first new-line character it encounters.
	- The new-line character is not to be stored in the string.
	- Leading white space characters are not ignored.
	- If the input string is too long for the array, the extra characters are discarded.
- The function on the following page satisfies these criteria.

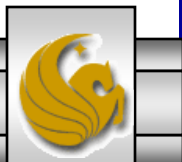

*COP 3223: C Programming (Strings – Part 2) Page 12 © Dr. Mark J. Llewellyn*

```
character by character string reading.c.
     4 #include <stdio.h>
     5 #define MAX LENGTH 81
     6
     7 int readString(char aString[], int maxNumChar)
     8<sub>1</sub>9
           int ch; //a character from the input10
           int i = 0; //loop control
   11
   12while ((ch = getchar()) != ' \n'') {
   13
              if (i < \text{maxNumChar}) { //still inside valid string lengthaString[i++] = ch; //assign array position the input character
   14
   15<sup>1</sup>}//end if stmt
   16I//end while stmt
   17
           \texttt{aString[i]} = \text{'0'}; //put null character on end of string
   18
           return i; //return actual number of characters in the string.
   19 }//end readString function
   20
   21 int main()
   22 \t123
           char sentence [MAX LENGTH]; //a character string
    24
           int numberOfCharacters; //actual length of the string
    25
    26
           printf ("Enter a string:\n\frac{n}{n});
    27
           numberOfCharacters = readString(sentence, MAX LENGTH);
    28
           print(f("n\nu");
    29
           printf ("The string you entered was:\langle n'' \rangle;
    30
           puts (sentence) ;
    31printf("\nThere are %d characters in this string.\n", numberOfCharacters);
```
*COP 3223: C Programming (Strings – Part 2) Page 13 © Dr. Mark J. Llewellyn*

32

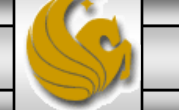

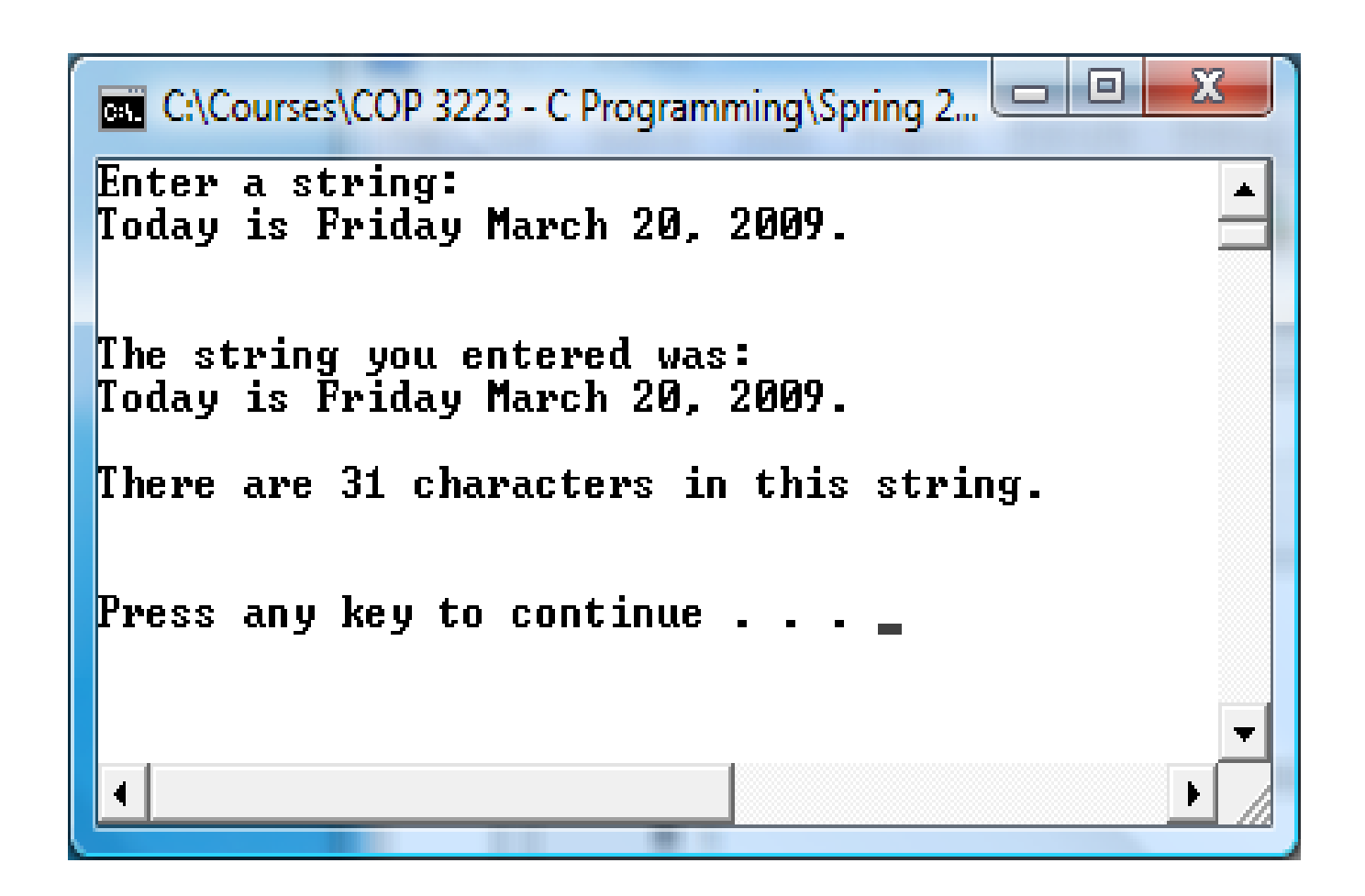

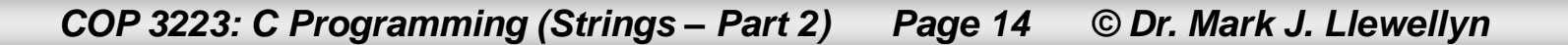

### Access To The Characters In A String

- Since strings are stored as arrays in C, as we've already seen in the first section of the notes on strings, you can use the array subscripting notation to access the individual characters in a string. (See page 7 of String In  $C$  – Part 1).
- So, just as we can read in strings character by character, we can also move through the string character by character. A simple loop can accomplish this task for us.
- The program on the next page uses a function named countBlanks simply returns the number of blank characters in an input string passed to it as a parameter.

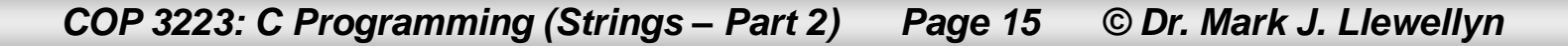

```
character counting in a string.c | character by character string reading.c |
    21 int countBlanks (const char aString [])
    22 \t123
           int counter = 0; //the count of blank characters in the string
    24
           int i; //loop control
    25
    26
           for ( i = 0; aString[i] != '\0'; ++i) {
    27
               if (aString[i] == ' ' ) { // found a blank character28
                  counter++; //increment blank counter
    29
              I//end if stmt
    30
           l//end for stmt
    31return counter; //return number of blank characters in the string.
    32 }//end countBlanks function
    33
    34 int main()
    35<sub>1</sub>36
           char sentence [MAX LENGTH]; //a character string
    37
           int howManyBlanks; //number of blank characters in the string
    38
           int numberOfCharacters; //actual length of the string
    39
    40
           printf ("Enter a string:\langle n'' \rangle;
    41
           numberOfCharacters = readString(sentence, MAX LENGTH);
    42
           print(f("n\nu");
    43
           printf ("The string you entered was:\langle n'' \rangle;
    44
           puts (sentence) ;
    45
           howMany Blanks = countBlanks (sentence);46
           printf("\nThere are %d blank characters in this string.\n", howManyBlanks);
    47
    48
           print(f(\mathbf{T}\setminus n), \mathbf{m}):
                                                 m.
```
*COP 3223: C Programming (Strings – Part 2) Page 16 © Dr. Mark J. Llewellyn*

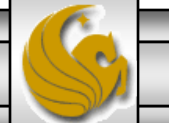

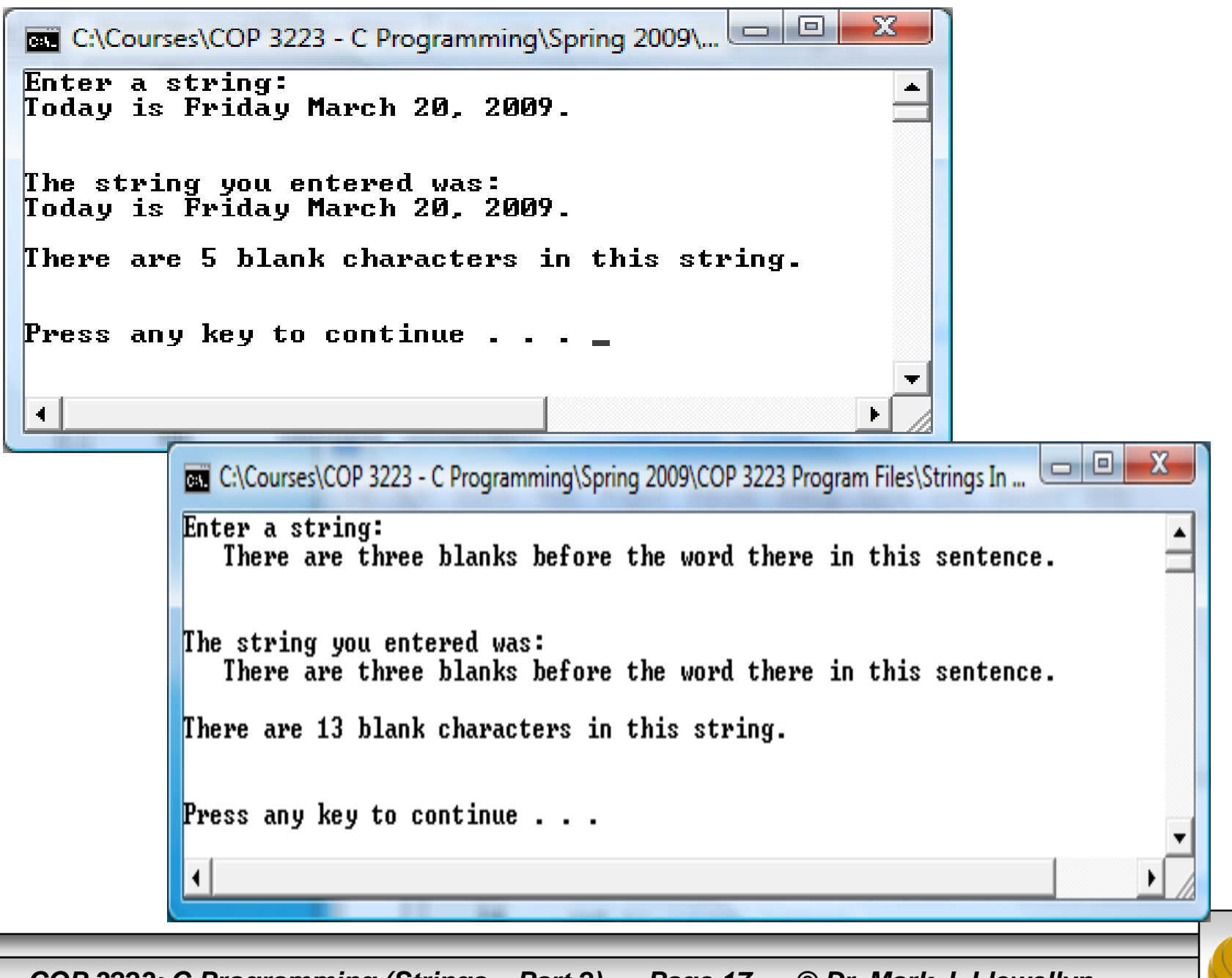

*COP 3223: C Programming (Strings – Part 2) Page 17 © Dr. Mark J. Llewellyn*

#### Using The String Handling Library In  $C$   $\langle$ string.h>

- The string handling library  $\leq$ string.h> includes many useful functions for manipulating strings.
- Functions included in <string.h> handle copying strings, concatenating strings, comparing strings, searching strings for characters and substrings, tokenizing strings (separating strings into logical pieces), and determining the length of strings.
- The next page list some of the more commonly used functions in <string.h>, but for a complete listing you can go to: [http://en.wikipedia.org/wiki/Memcpy#Functions](http://en.wikipedia.org/wiki/Memcpy)
- A series of small programs begins on page 20 that illustrate some of these more commonly used functions from <string.h>.

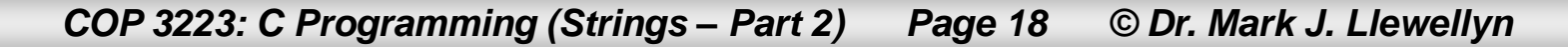

#### Some Of The Functions In <string.h>

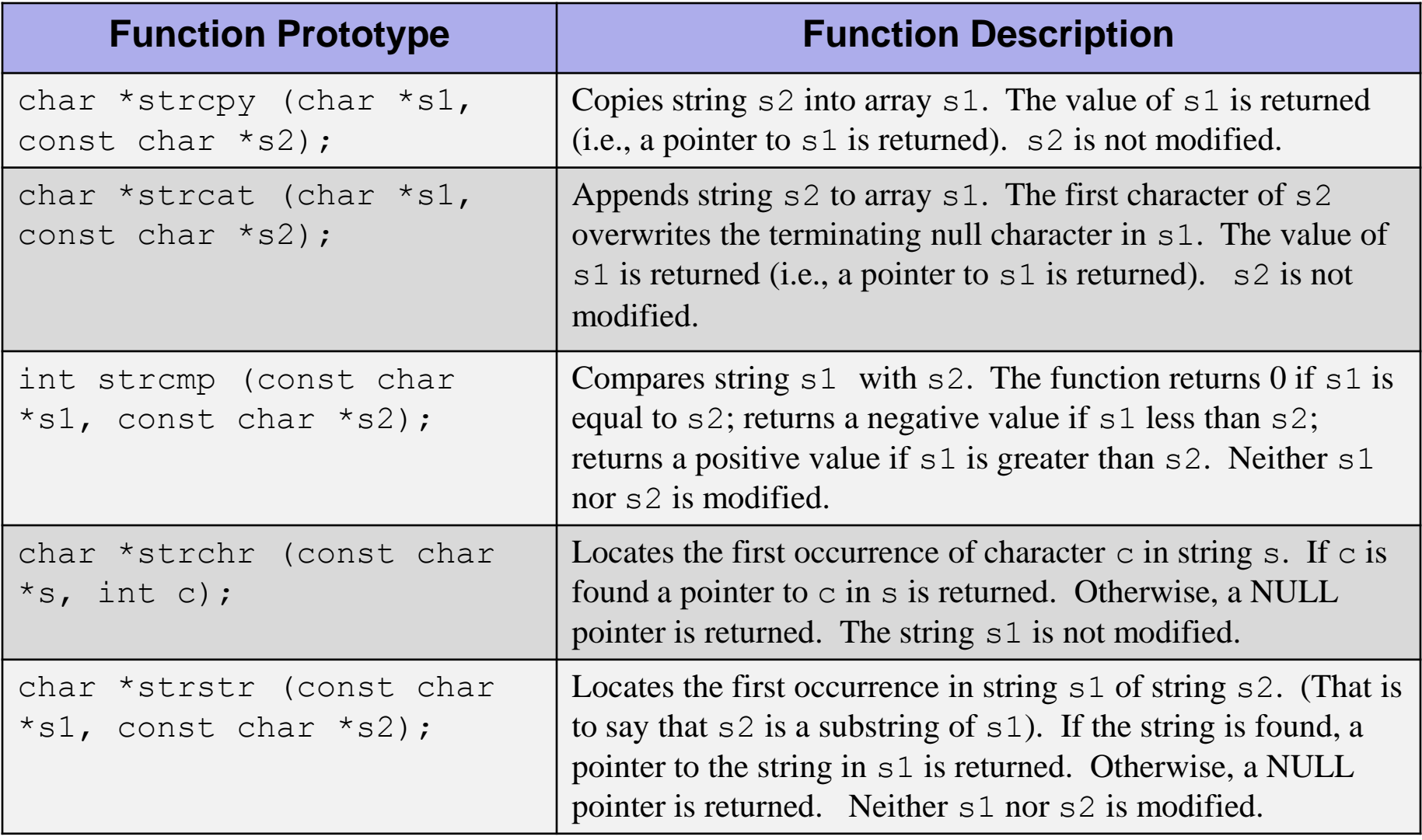

*COP 3223: C Programming (Strings – Part 2) Page 19 © Dr. Mark J. Llewellyn*

character counting in a string.c | [\*] using strepy - version 2 without explicit pointers.c | using strepy.c

```
1 //Strings In C - Part 2 - Copying strings using stropy - version 1 with pointers
 2 //March 20, 2009 Written by: Mark Llewellyn
 3.
                                                      This version of the string copy example
 4 #include <stdio.h>
                                                      uses explicit pointers. A pointer is
 5 #include <string.h>
                                                      declared and assigned to each
 6 #define MAX LENGTH 81
                                                      character array (string). When the
 7
                                                      parameter are passed to strcpy,
 8 int main()
                                                      pointer values are sent and returned.9<sub>1</sub>10
       char sentenceOne[MAX LENGTH]; //a string
11
       char sentenceTwo[MAX LENGTH]; //another string
12
       char *ptr1, *ptr2; //two pointers to characters
13
14
       printf ("Enter a string of 80 characters or less . . . \langle n'' \rangle;
15
       gets (sentenceOne) ;
16
       printf("\n\nYou entered the string:\n");
17
       puts (sentenceOne);
18
       ptr1 = sentenceOne:19
       ptr2 = sentenceTwo;20
       ptr2 = strepy(pt2, pt1);21printf("\n\nAfter copying sentence1 into sentence2, sentence2 contains:\n");
22
       puts (sentenceTwo) ;
23
24
       print(f("n\nu");
25
       system ("PAUSE");
26
       return 0:
27 }//end main function
28
29
```
*COP 3223: C Programming (Strings – Part 2) Page 20 © Dr. Mark J. Llewellyn*

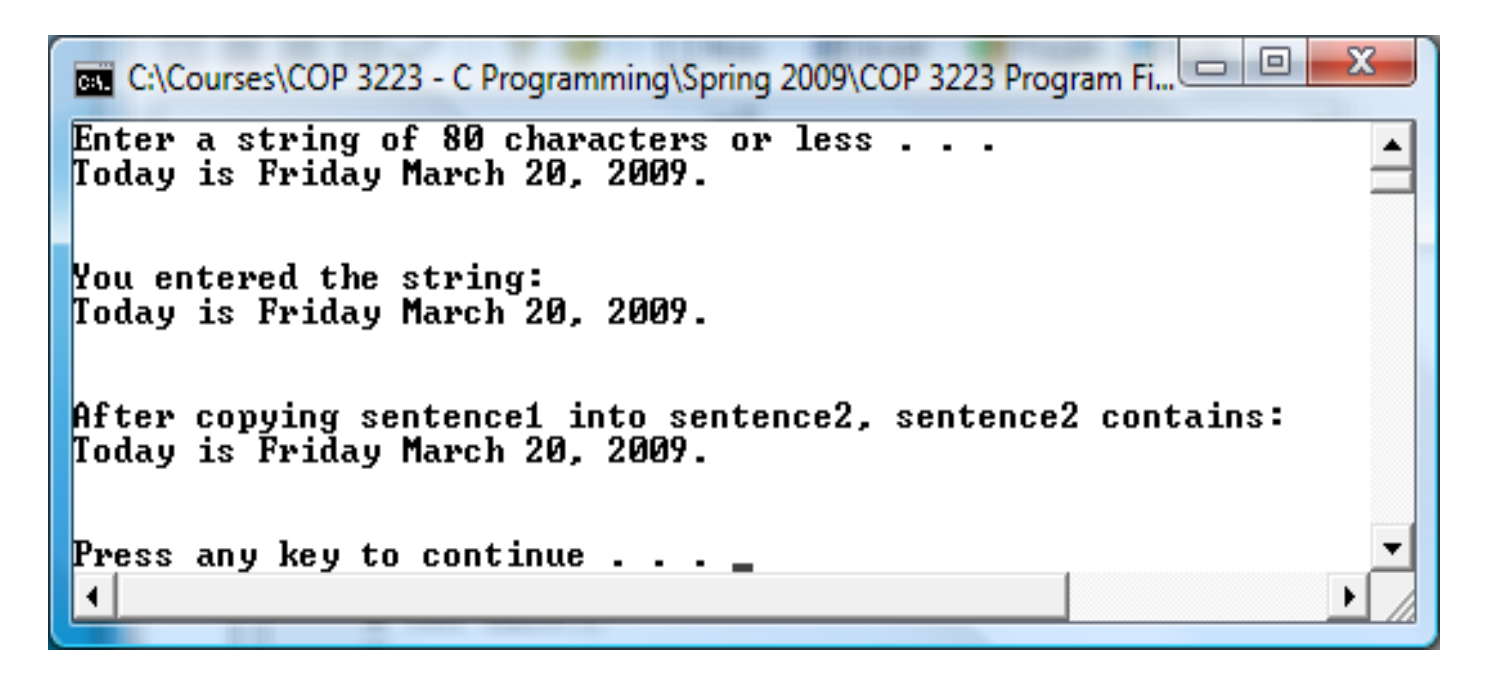

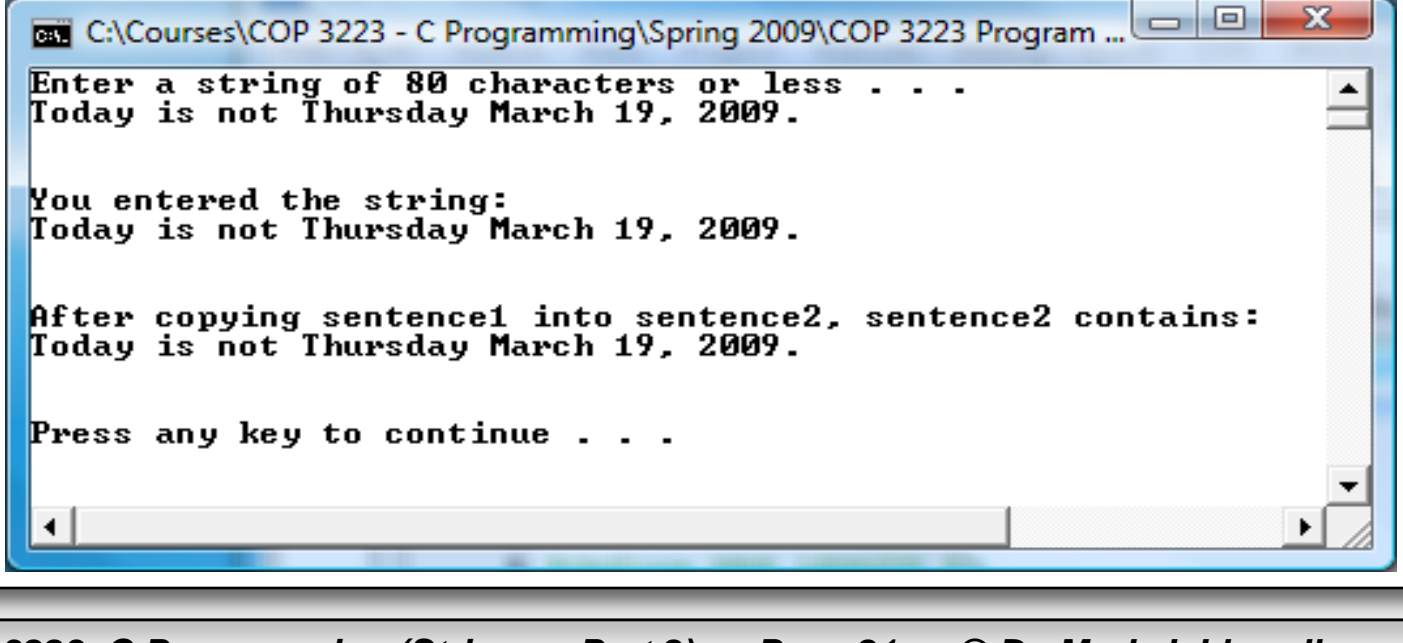

*COP 3223: C Programming (Strings – Part 2) Page 21 © Dr. Mark J. Llewellyn*

character counting in a string.c | using stropy - version 2 without explicit pointers.c | using stropy.c |

```
1 //Strings In C - Part 2 - Copying strings - version 2 without explicit pointers
 2 //March 20, 2009 Written by: Mark Llewellyn
 ٩
                                                     This version of the string copy example
 4 #include <stdio.h>
                                                     does not use explicit pointers.
 5#include <string.h>
                                                     However, since the strepy function
 6 #define MAX LENGTH 81
                                                     returns a pointer, we must declare one
 7
                                                     for the return value, but we simply
 8 int main()
                                                      discard it (i.e., never use it).9<sub>1</sub>10
       char sentenceOne[MAX LENGTH]; //a string
11
       char sentenceTwo[MAX LENGTH]; //another string
12
       char *discard; //this pointer is returned by stropy but we won't use it
13
14
       printf ("Enter a string of 80 characters or less . . . \langle n'' \rangle;
15
       gets (sentenceOne);
16
       printf("\n\nYou entered the string:\n");
17
       puts (sentenceOne);
18
       discard = strepy(sentenceTwo, sentenceOne);19
20
       printf("\n\nAfter copying sentence1 into sentence2, sentence2 contains:\n");
21puts (sentenceTwo) ;
22
23
       print(f("n\,");
24
       system ("PAUSE");
25
       return 0:
26 }//end main function
27
```
*COP 3223: C Programming (Strings – Part 2) Page 22 © Dr. Mark J. Llewellyn*

```
C:\Courses\COP 3223 - C Programming\Spring 2009\COP 3223 Program Fil...
Enter a string of 80 characters or less \ldots.
I'm getting really tired of typing the same sentence!
You entered the string:
I'm getting really tired of typing the same sentence!
After copying sentence1 into sentence2, sentence2 contains:
I'm getting really tired of typing the same sentence!
Press any key to continue . . . \blacksquare
```
*COP 3223: C Programming (Strings – Part 2) Page 23 © Dr. Mark J. Llewellyn*

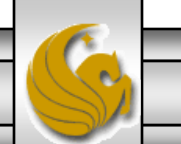

```
using strepy.c using streat - version 1.c
    1 //Strings In C - Part 2 - example string concatenation using strcat -
    2 //March 19, 2009 Written by: Mark Llewellyn
     3
    4 #include <stdio.h>
    5 #include <string.h>
    6 #define MAX LENGTH 81
    2
    8 int main()
    9<sub>1</sub>10
           char sentence1 [MAX LENGTH]; //a string
   11char sentence2 [MAX LENGTH]; //another string
   12char *discard; //this pointer will be ignored
   13
   14
           printf ("Enter a string of no more than 40 characters:\ln");
   15
           qets (sentence1);
   16
           printf("\nEnter another string of no more than 40 characters:\n");
   17
           qets (sentence2);
   18
           discard = struct(sentence1, sentence2);19
           printf("\n\nAfter concatenation sentence1 contains:\n");
   20puts (sentence1);
   21
   22<sub>1</sub>print(f("n\nu");
   23
           svstem ("PAUSE");
   24
           return 0:
   25 }//end main function
   26
   27
```
*COP 3223: C Programming (Strings – Part 2) Page 24 © Dr. Mark J. Llewellyn*

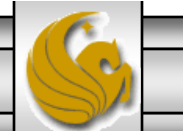

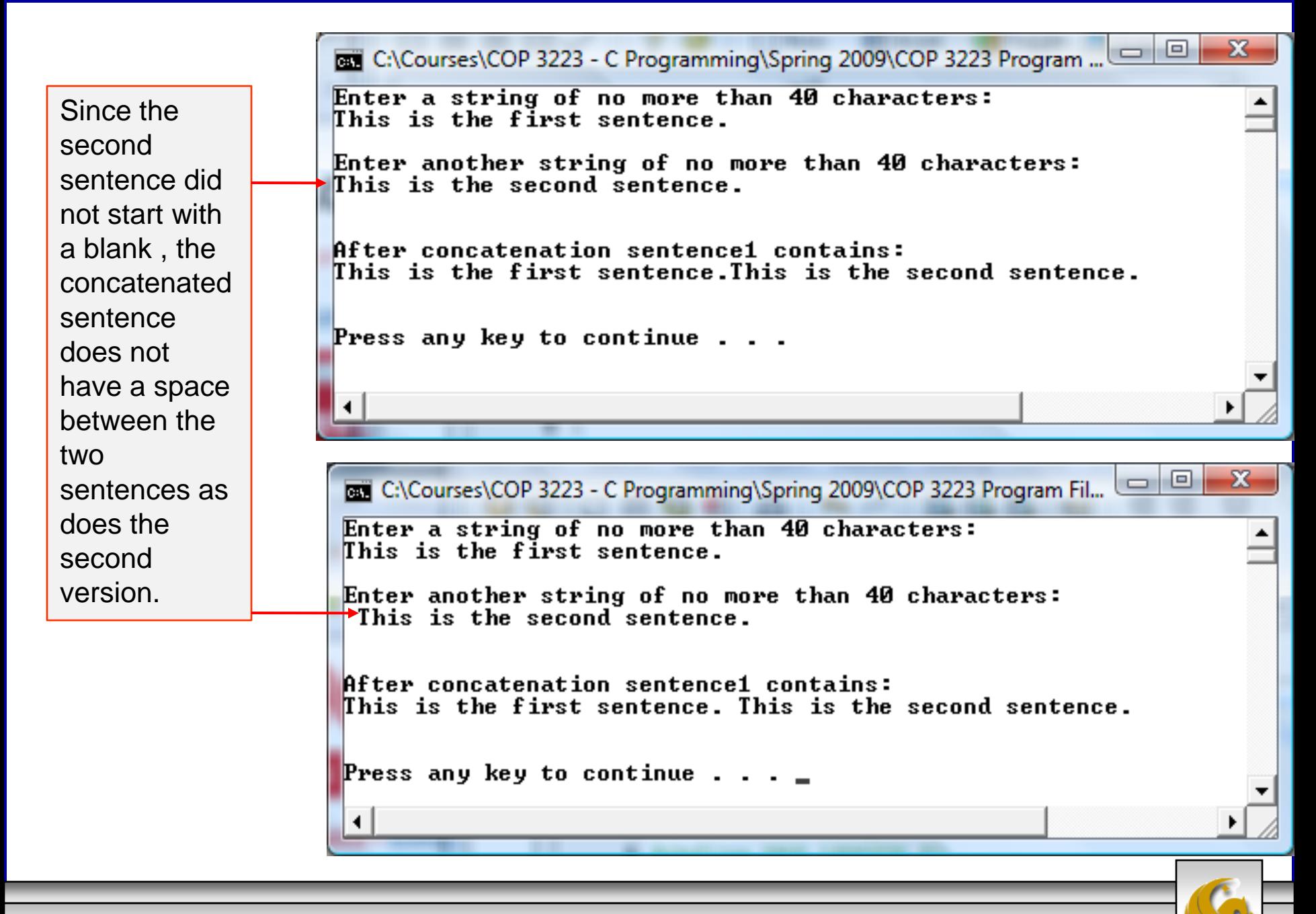

*COP 3223: C Programming (Strings – Part 2) Page 25 © Dr. Mark J. Llewellyn*

# Practice Problems

- 1. Redo Practice Problem #1 from Strings In C Part 1 where you wrote a program that reads in two strings and then determines if the strings are the same or not. This time, use the strcmp from <string.h> rather than your own function.
- 2. Write a program that will have the user enter two strings and then determine if the second string is contained in the first string.